# Matematyka I - laboratorium nr 2, liczby zespolone

#### **Wstęp**

Zapoznaj się z podanymi poniżej funkcjami, działanie niektórych z nich możesz przetestować za pomocą podanych przykładowych komend. Ważna informacja: jednostkę urojoną *i* otrzymujemy w Maximie za pomocą

 $\%$ i.

Następnie wykonaj zadania ze strony 3 i 4.

### **Przydatne funkcje**

print(wyrażenie) - drukuje wyrażenie

```
print("mój tekst")
a:3; print("a =", a)a:4; print("kwadrat liczby", a, "wynosi", a^2)
```
- realpart(z) część rzeczywista liczby zespolonej *z*
- imagpart(z) część urojona liczby zespolonej *z*
- rectform(z) postać algebraiczna liczby zespolonej

 $rectform((2+4*)'_{1})/(-5+2*)'_{1})$ ;

- abs(a) wartość bezwzględna liczby *a*
- cabs(z) zwraca moduł liczby zespolonej *z*

```
\c{abs}(1);
cabs(1 + % i);\c{abs(a+\%i*b)};
```
 $\bullet$  carg(z) - zwraca argument liczby zespolonej

```
carg(1);
carg(1 + %i);carg(1+sqrt(3)*%i);
```
- conjugate(z) zwraca sprzężenie liczby zespolonej
- $\bullet$  sqrt(a) zwraca pierwiastek liczby a

 $sqrt(2)$ ;

expand(w) - wymnaża nawiasy w wyrażeniu *w*, rozwija wyrażenie *w*

 $expand((x-1)^2*(y+3));$ 

rhs(w) - zwraca prawą stronę równania (analogicznie lhs(w) zwraca lewą stronę równania)

 $rhs(x^2+y^2=3*x-2*y);$ 

float(a) - zwraca postać dziesiętną liczby *a* (przybliżoną)

```
float(%pi);
float(sqrt(2));
```
 round(a) - zwraca przybliżenie do jedności liczby *a* (liczby podzielne przez 0*.*5 są przybliżane do najbliższej liczby parzystej)

```
round(%pi);
round(1/2);
round(3/2);
```
subst(a,b,c) - podstawia *a* za *b* w wyrażeniu *c*

```
exptsubst: not exptsubst; - zmusza maximę do podstawiania niejawnych wyrażeń
row:x^4-5*x^2+6=0;
\text{subst}(t, x^2, \text{row});row:x^4-5*x^2+6=0; subst(t,x^2,row);
exptsubst: not exptsubst; - zmusza maximę do podstawiania niejawnych wyrażeń
row:x^4-5*x^2+6=0; subst(t,x^2,row);
```
solve(równanie,x) - rozwiązuje równanie względem *x*, ogólna postać solve([lista równań],[lista zmiennych])

 $solve(x^4-5*x^2+6=0,x);$ 

- realonly:true ogranicza funkcję solve() do zwrotu tylko rozwiązań rzeczywistych
- length(L) zwraca liczbę elementów listy *L*
- push(a,L) dodaje "z lewej" element *a* do listy *L*

#### **Funkcje pakietu "draw"**

Należy załadować pakiet draw poleceniem load(draw) Wszystkie poniższe funkcje należy wpisywać wewnątrz funkcji draw2d(), wxdraw2d()

- xaxis=true rysuje oś X
- yaxis=true rysuje oś Y
- xrange=[a,b] ogranicza rysunek wykresu do *x ∈* [*a, b*]
- yrange=[a,b] ogranicza rysunek wykresu do *y ∈* [*a, b*]
- points $([L])$  rysuje punkty z listy L na wykresie

points([[0,0],[0,1]])

- point type=filled circle zmiana stylu punktów na koła
- polygon([L]) rysuje wielokąt o bokach w punktach listy L w szczególności odcinek dla dwóch punktów w L
- explicit(F,x,a,b) rysuje funkcję *F* zmiennej *x* na przedziale [*a, b*]
- implicit(F,x,a,b,y,c,d) rysuje wykres funkcji uwikłanej *F* zmiennych *x, y* dla *x ∈* [*a, b*] oraz *y ∈* [*c, d*]
- parametric(X,Y,t,a,b) rysuje krzywą określoną parametrycznie *x* = *x*(*t*)*, y* = *y*(*t*) dla *t ∈* [*a, b*]
- **•** proportional axes =  $xy$  jednostki na osiach  $X$  i  $Y$  będą proporcjonalne

## **Zadania**

1. Wykonaj podane działania na liczbach zespolonych.

(a) 
$$
(2+3i)(4-12i) - 5(6+7i)
$$
  
\n(b) 
$$
\frac{(10-14i)(14-23i)}{96+77i}
$$
\n(c) 
$$
\frac{(5+7i)^{12}}{\text{Re}[(2+6i)(-1-4i)]} + i \cdot \text{Im}\left(\frac{10-11i}{5+9i}\right)
$$

2. Zapisz podane liczby zespolone w postaci trygonometrycznej, przy czym argument podany jest w stopniach zaokrąglonych do liczby całkowitej.

(a) 
$$
z = 1 + \sqrt{3}i
$$
  
\n(b)  $z = -4 - 4i$   
\n(c)  $z = 7 + 10i$ 

3. Wykonaj rysunek interpretacji geometrycznej liczby *z* wraz z jej promieniem i argumentem, jeżeli:

 $\left| \right)$ 

- (a)  $z = 2 + 3i$
- (b)  $z = -4 + i$
- (c)  $z = -3 5i$

Przykładowy rysunek dla liczby  $z = 1 - i$ :

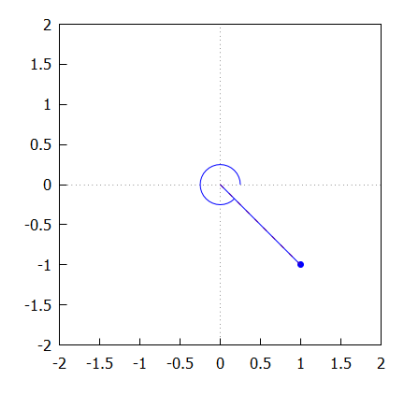

Przykładowy rysunek dla liczby $z = -2 - 3i$ 

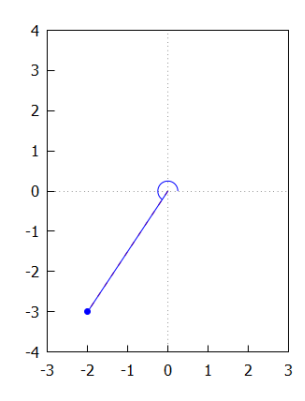

- 4. Wyznacz wszystkie pierwiastki zespolone *n*-tego stopnia z liczby *z* oraz zaznacz je na rysunku, jeżeli:
	- (a)  $n = 2, z = -11 + 60i$
	- (b)  $n = 5, z = 32i$ ,
	- (c)  $n = 9, z = -5 + 8i$
	- (d) *n* = 12, *z* = 13 *−* 27*i*

Przykładowy rysunek dla $\sqrt[8]{-34+50i}$ 

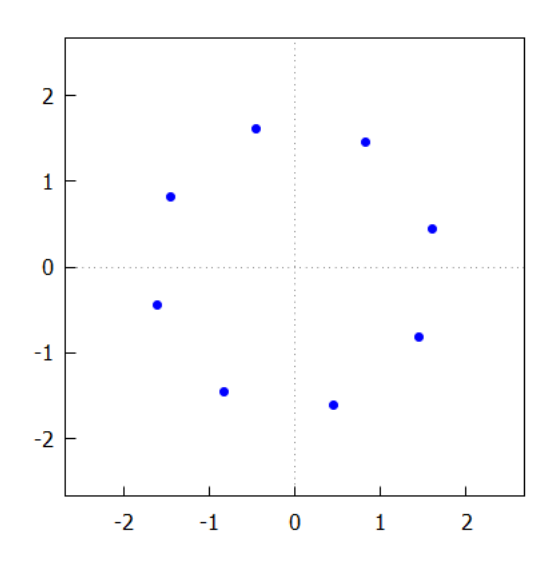